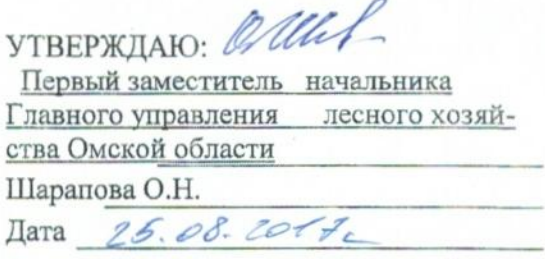

### Акт

# лесопатологического обследования № 50

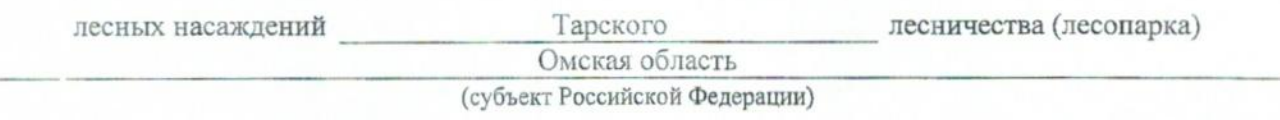

Способ лесопатологического обследования: 1. Визуальный

2. Инструментальный х

#### Место проведения

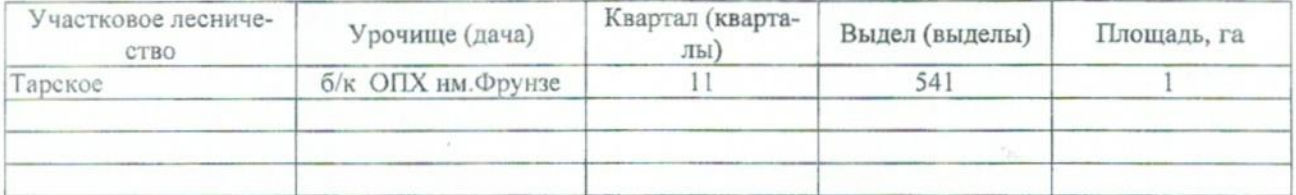

Лесопатологическое обследование проведено на общей площади \_\_\_\_\_\_\_\_\_ га.

## 2. Инструментальное обследование лесного участка.\*

2.1. Фактическая таксационная характеристика лесного насаждения соответствует (не соответ $crayer)$ (нужное подчеркнуть) таксационному описанию. Причины несоответствия: Отсутствуют материалы лесоустройства.

# 2.2. Состояние насаждений: с нарушенной устойчивостью

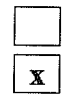

#### причины повреждения:

812 - Переувлажнение почвы под воздействием почвенно-климатических факторов

с утраченной устойчивостью

#### Заселено (отработано) стволовыми вредителями:

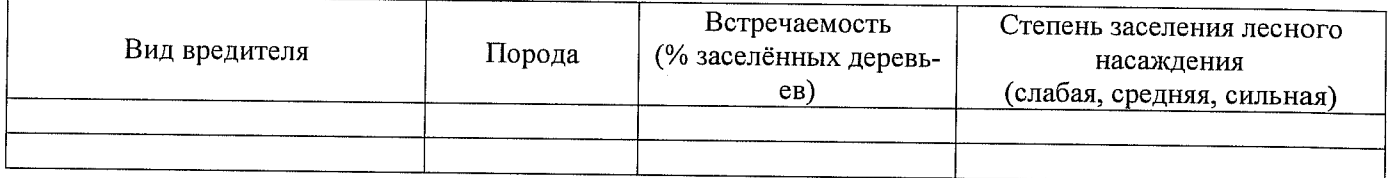

#### Повреждено огнём:

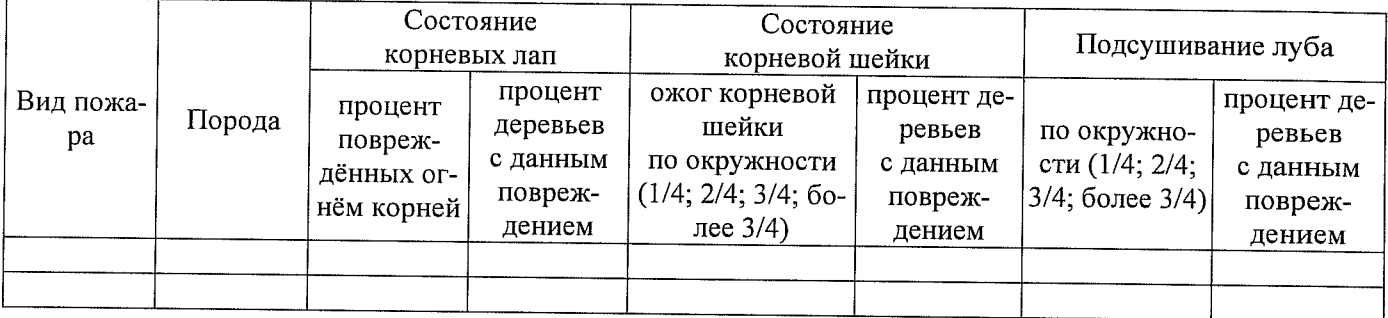

#### Поражено болезнями:

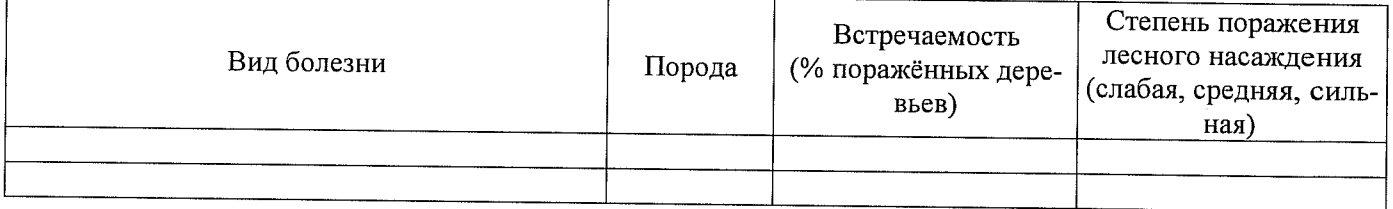

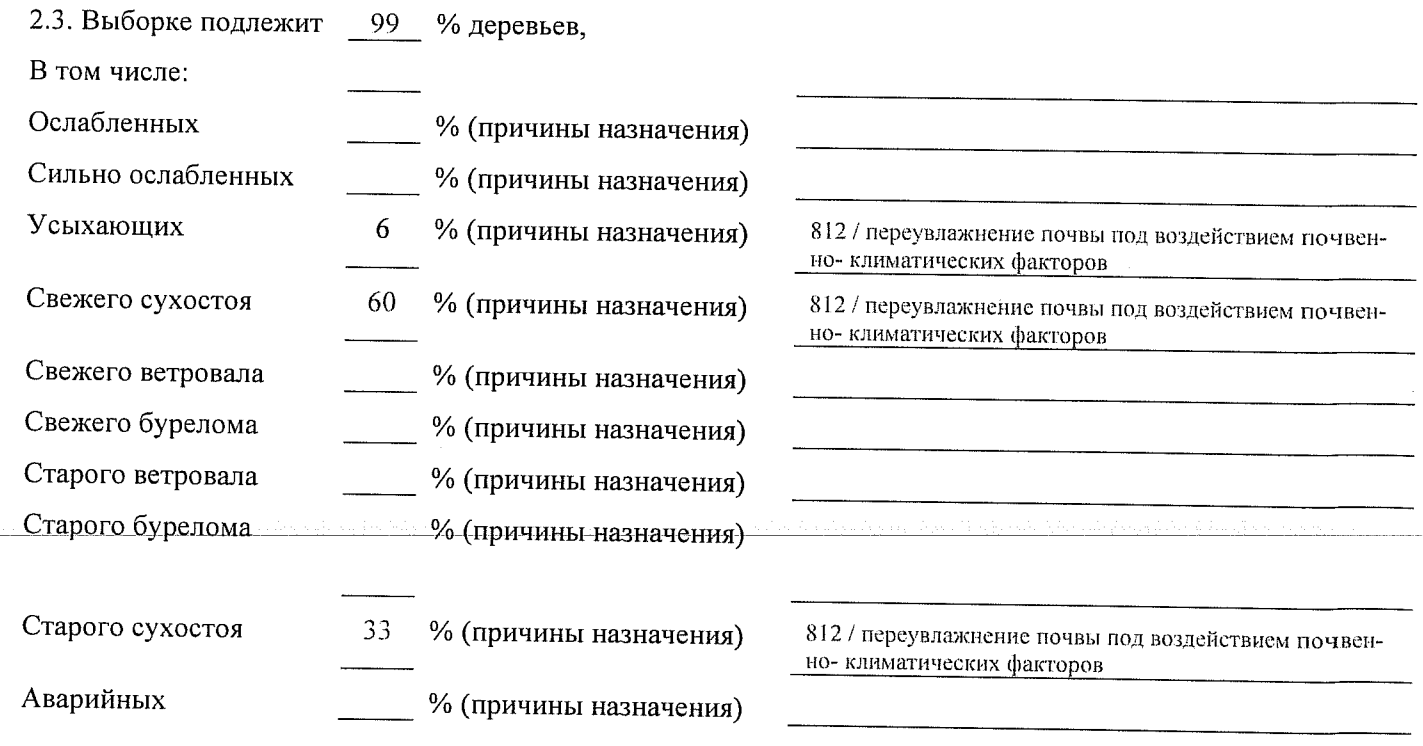

2.4. Полнота лесного насаждения после уборки деревьев, подлежащих рубке, составит о Критическая полнота для данной категории лесных насаждений составляет 0,3 .

### **ЗАКЛЮЧЕНИЕ**

С целью предотвращения негативных процессов или снижения ущерба от их воздействия назначено:

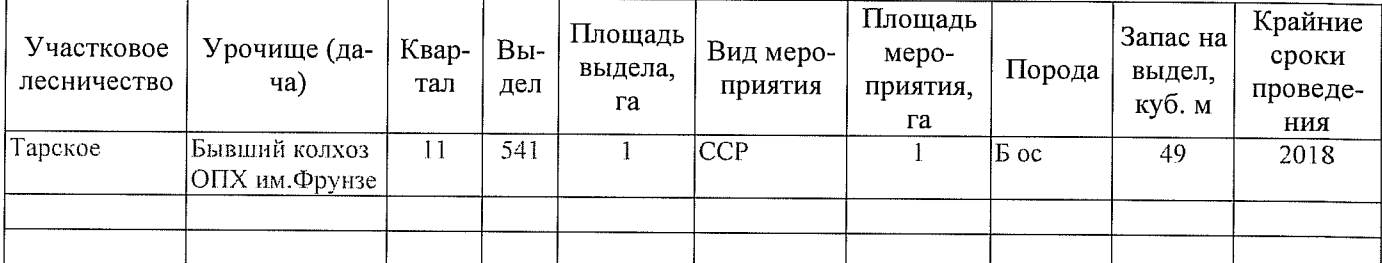

Ведомость перечета деревьев, назначенных в рубку, и абрис лесного участка прилагаются (приложение 2 и 3 к Акту).

Меры по обеспечению возобновления: Естественное возобновление

Мероприятия, необходимые для предупреждения повреждения или поражения смежных насаждений: Наблюдение за лесопатологическим состоянием смежных насаждений

Сведения для расчёта степени повреждения:

год образования старого сухостоя 2014;

812 - Переувлажнение почвы под воздействием почосновная причина повреждения древесины венно-климатических факторов

Дата проведения обследований 23.08.2017

Исполнитель работ по проведению лесопатологического обследования:

Должность **САУ** «Тарский лесхоз» Мастер на лесосеке

 $H$ асевич Г.И Подпись  $\mu$  $\Phi$ <sub>M</sub>.O.

\* Раздел включается в акт в случае проведения лесопатологического обследования инструментальным способом.